### **Лекция 4**

Рефлексия

• Механизм рефлексии. Аннотации. Методы, реализующие рефлексию.

### **Обзор литературы**

- https://www.nookery.ru/understand-with-refl ection/
- https://metanit.com/sharp/tutorial/14.1.php
- https://www.youtube.com/watch?v=vN6OXG QM1ac
- https://www.youtube.com/watch?v=i2W2wA-Udro
- https://blog.rc21net.ru/рефлексияотражение-reflection-в-c-sharp/

# **Атрибуты**

- https://www.youtube.com/watch?v=i2W2wA-Udro
- https://www.youtube.com/watch?v=4m3nAA ekpdc

# **Программа для** • https://ww<del>w.jetbrains.com/ru-ru/decom</del>piler/

• JetBrains.dotPeek.2020.3.3.web.exe (Бесплатная)

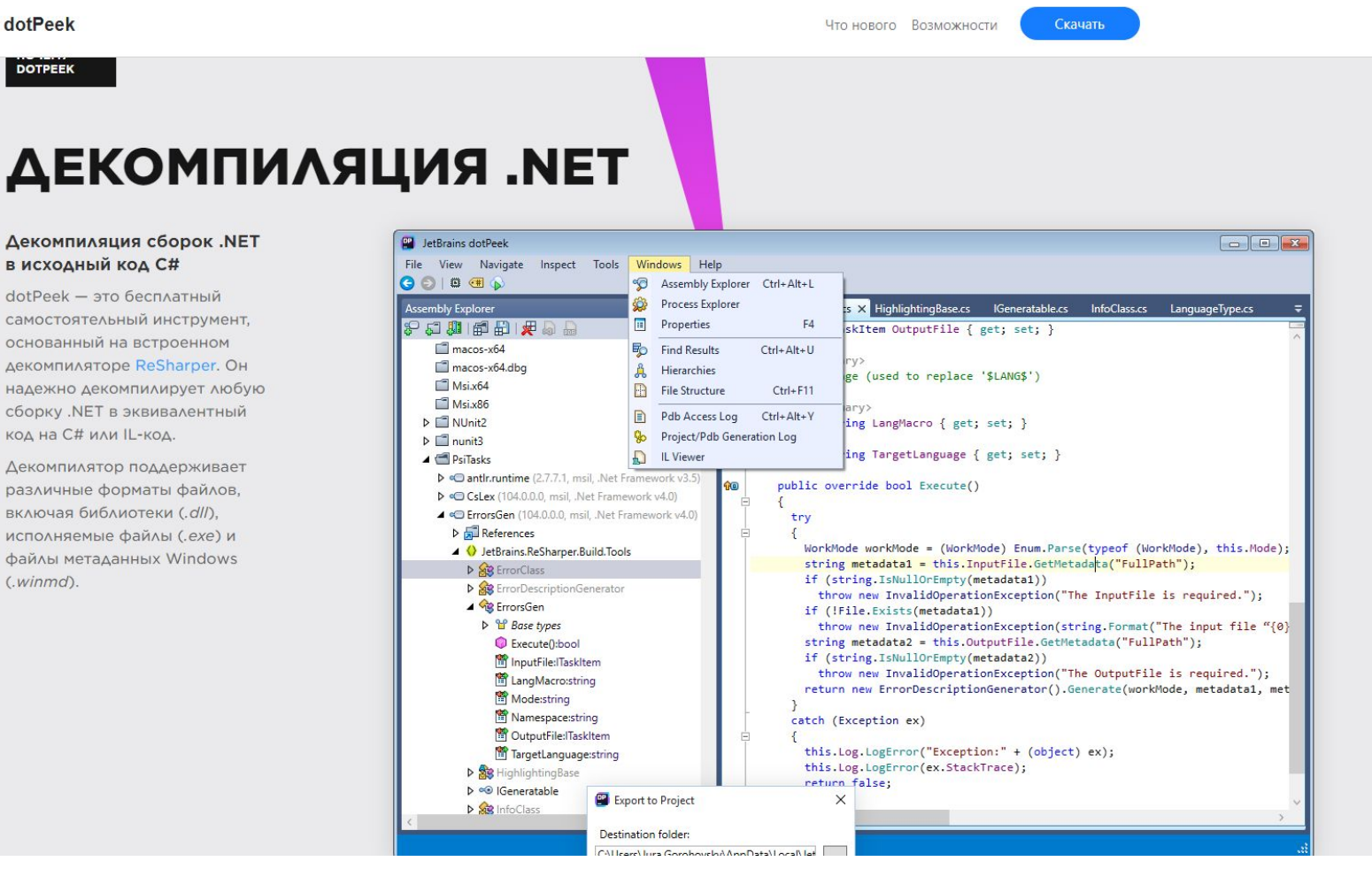

### Reflection (Отражение)

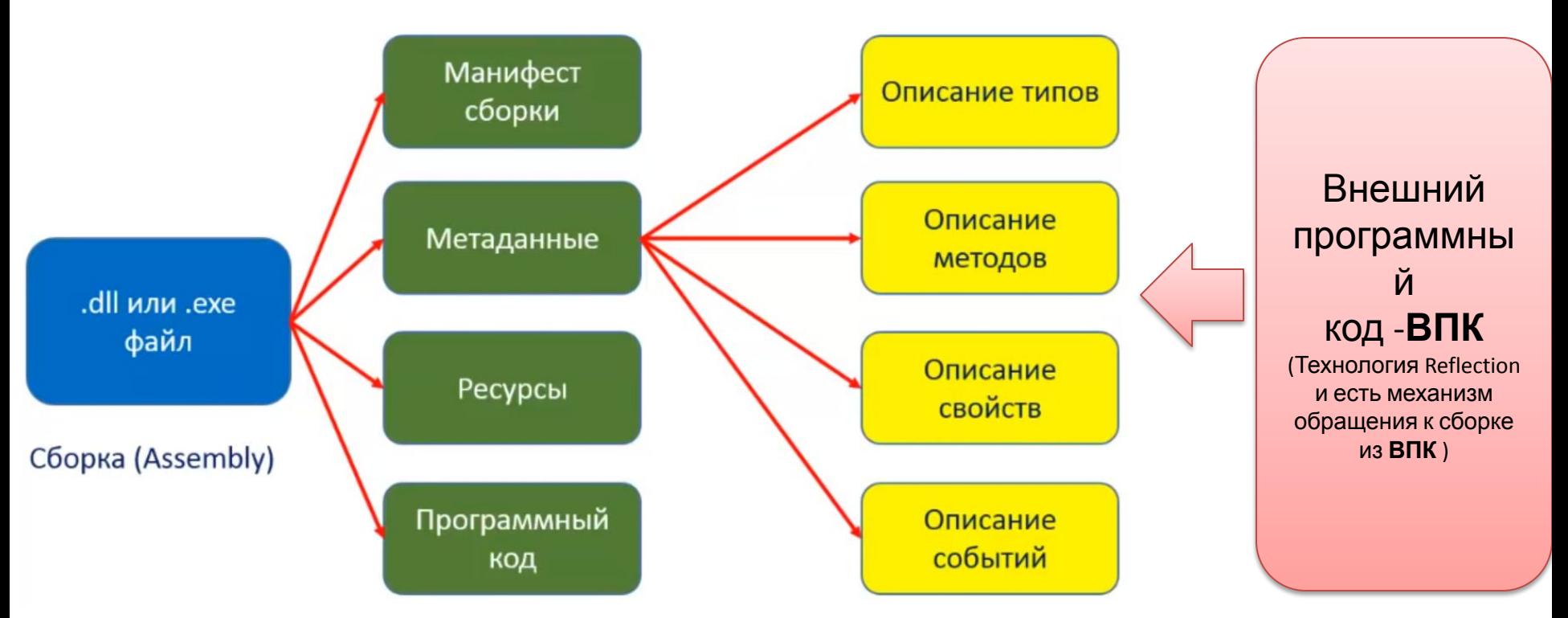

**• Отражение** (англ. *reflection*) — процесс, во время<br>• которого программа может отслеживать и модифицировать которого программа может отслеживать и собственную структуру и поведение во время выполнения. Парадигма программирования, положенная в основу отражения, является одной из форм метапрограммирования.

https://ru.wikipedia.org/wiki/Отражение\_(программирование)

- Манифест (Метаданные сборки) состоят из описания сборки: имя, версия, строгое имя, информация о культуре.
- Метаданные (Метаданные типов) включают пространство имен и имя типа, члены типа и параметры, если имеются.
- Ресурсы (Resources) это объекты, которые используются кодом: строки, изображения, различные файлы.

- Байт-код (псевдокод)—машинно независимый код низкого уровня, генерируемый транслятором и исполняемый интерпретатором. Большинство инструкций байт-кода эквивалентны одной или нескольким командам ассемблера. Трансляция в байт-код занимает промежуточное положение между компиляцией в машинный код и интерпретацией.
- Байт-код называется так, потому что длина каждого кода операции — один байт, но длина кода команды различна. Каждая инструкция представляет собой однобайтовый код операции от 0 до 255, за которым следуют такие параметры, как регистры или адреса памяти.
- 4 {} System.Reflection
	- <sup>2</sup> Ambiguous Match Exception
	- **Assembly**
	- **B** 3 Assembly Algorithm Id Attribute
	- **AssemblyCompanyAttribute**
	- **B** 43 AssemblyConfigurationAttribute
	- **AssemblyCopyrightAttribute**
	- **AssemblyCultureAttribute**
	- **AssemblyDefaultAliasAttribute**
	- <sup>D</sup> <sup>o</sup>f AssemblyDelaySignAttribute
	- **B** 43 AssemblyDescriptionAttribute
	- <sup>D</sup> <sup>8</sup> AssemblyFileVersionAttribute
	- S AssemblyFlagsAttribute
	- AssemblyInformationalVersionAttribute
	-
	- **B** 43 AssemblyKeyNameAttribute
	- **B** AssemblyName
	- **AssemblyNameProxy**
	- **AssemblyProductAttribute**
	- **AssemblyTitleAttribute**
	- **B** 43 AssemblyTrademarkAttribute
	- AssemblyVersionAttribute
	- **Binder**
	- **B** ConstructorInfo
	- **D CustomAttributeData**
	- S CustomAttributeFormatException
	- **DefaultMemberAttribute**
	- **B** EventInfo
	- **8 3 ExceptionHandlingClause**
	- **B** FieldInfo
	- **S** InvalidFilterCriteriaException
	- **B** CocalVariableInfo
	- **ManifestResourceInfo**
	- ▷ *S* MemberInfo
	- **MethodBase**
	- **MethodBody**
	- **MethodInfo**
	- **Missing**
	- **Module**
	- **b**  $\frac{4}{3}$  ObfuscateAssemblyAttribute

System.Reflection

System.Reflection - пространство которое содержит классы имен, рефлексии применения B ДЛЯ языкеС#.

https://www.youtube.com/watch?v=vN6OXGQM1ac

https://docs.microsoft.com/ru-ru/dotnet/api/system.reflection?view=netframework-4.8

### Рефлексия Класс Туре 소

Туре является корневым классом для функциональных возможностей рефлексиии основным способом доступа к метаданным.

С помощью членов класса Туре можно получить сведения об объявленных в элементах: конструкторах, типе методах, полях, свойствах и событиях класса, а также о модуле и сборке, в которых развернут данный класс.

Type **IReflect** 

**Abstract Class** 

 $\rightarrow$  MemberInfo  $\Box$ 

#### $E$ Fields

Type

- Delimiter
- EmptyTypes
- FilterAttribute
- FilterName
- FilterNameIgnoreCase
- Missing
- <sup>#</sup> Properties

#### $Methods$

- <sup>EQ</sup> Equals (+ 1 overload)
- FindInterfaces
- FindMembers
- GetArrayRank
- GetAttributeFlagsImpl
- GetConstructor (+ 2 overloads)
- GetConstructorImpl
- GetConstructors (+ 1 overload)
- GetDefaultMembers
- GetElementType

### **Рефлексия** Класс **Type**

### Способы получения экземпляра

1.Вызов метода **GetType()**на экземпляре требуемого класса.

- 2.Вызов статического метода **GetType()** класса Type.
- 3.Использование оператора **typeof**().

В приведенных выше примерах результатом будет ссылка на объект Туре, содержащий информацию о целевом типе.

Assembly **IEvidenceFactory ICustomAttributeProvider ISerializable** 

#### $\mathbf{\hat{x}}$ Assembly **Abstract Class**  $\sqrt{2}$  $P$  Properties CodeBase **EntryPoint** EscapedCodeBase Evidence FullName GlobalAssemblyCache HostContext **ImageRuntimeVersion** IsDynamic **IsFullyTrusted** Location ManifestModule PermissionSet

- ReflectionOnly
- SecurityRuleSet
- $Methods$ 
	- Assembly
	- CreateInstance (+ 2 overloads)
	- CreateQualifiedName
	- Equals
	- GetAssembly

### **Рефлексия Класс Assembly**

Класс **Assembly** представляет собой сборку, которая является модулем с возможностью многократного использования, поддержкой версий и встроенным механизмом описания общеязыковой исполняющей среды.

#### https://www.youtube.com/watch?v=vN6OXGQM1ac

### **Рефлексия Класс Activator**

Класс **Activator** содержит методы для локального создания типов объектов.

Метод **CreateInstance**() создает экземпляр типа, определенного в сборке путем вызова конструктора, который наилучшим образом соответствует заданным аргументам.

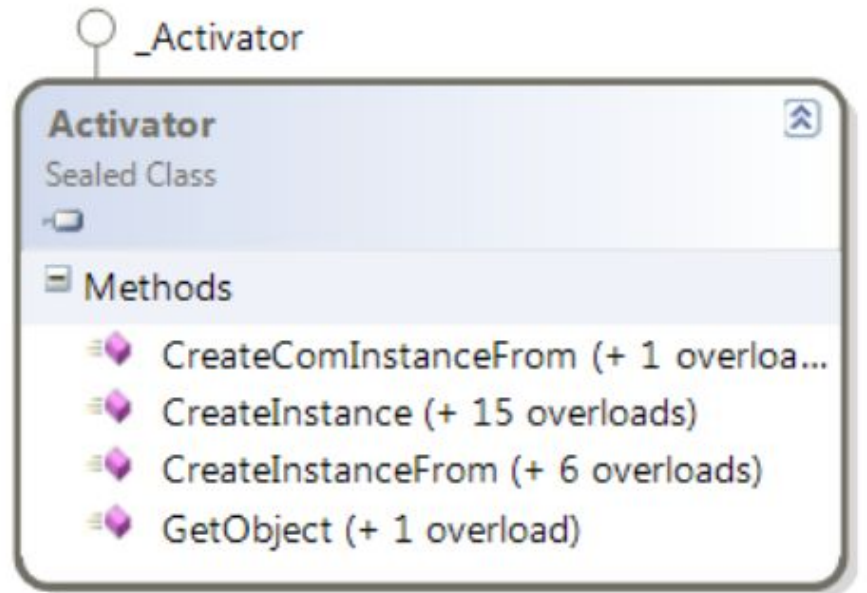

https://www.youtube.com/watch?v=vN6OXGQM1ac

### Reflection (Отражение)

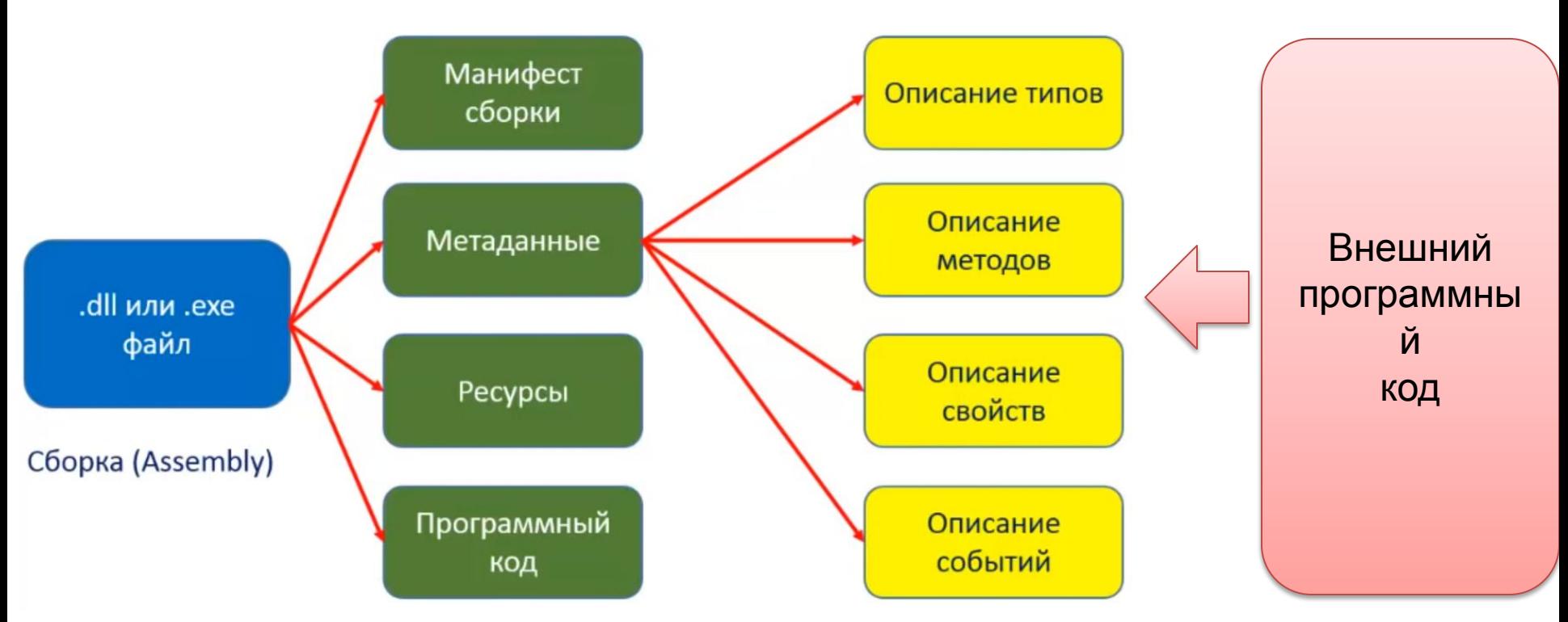

**• Отражение** (англ. *reflection*) — процесс, во время<br>• которого программа может отслеживать и модифицировать которого программа может отслеживать и собственную структуру и поведение во время выполнения. Парадигма программирования, положенная в основу отражения, является одной из форм метапрограммирования.

https://ru.wikipedia.org/wiki/Отражение\_(программирование)

```
⊟using System;
using System. Reflection;
```
 $-$ 

```
□namespace Console Reflection Lesson 1
 ί
```
Console. ReadLine();

```
Ссылок: 0
class Program
    Ссылок: 0
    static void Main(string[] args)
        Type type = Type.GetType("Console_Reflection_Lesson_1.User");
        var members = type.GetMembers();
        foreach (MemberInfo memberInfo in members)
            Console.WriteLine(memberInfo.Name);
```
private int  $temp = 7$ ; Ссылок: 0 public string Name { get; set; } Ссылок: 0 public string Age { get; set; }

> get Name set Name get Age set Age Equals GetHashCode GetType ToString .ctor Name Age

https://www.youtube.com/watch?v=i2W2wA-Udro

Ссылок: 0

class User

get Name set Name get Age set Age Equals GetHashCode GetType ToString ctor lame

Индексаторы get, set

4 стандартных метода, являющимся общими для всех типов данных

Конструктор класса

Свойства

# **Метод GetType**

Метод **GetType** – возвращает текущий Type.

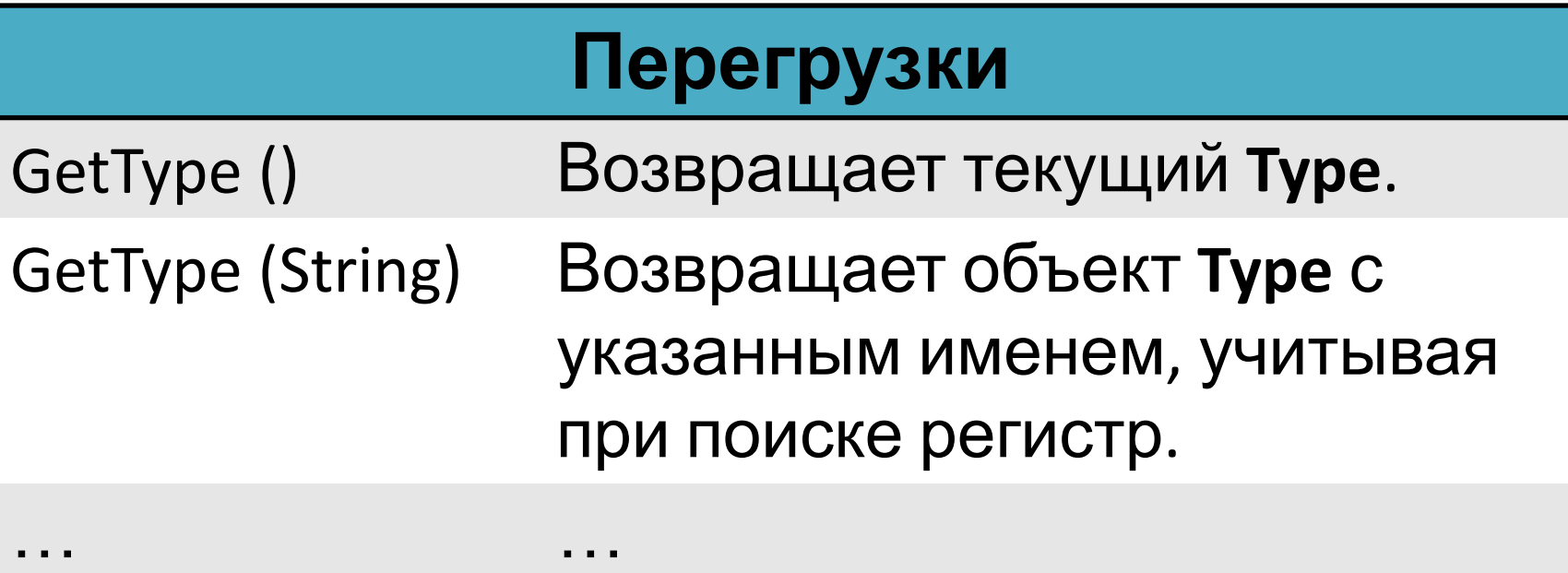

### **Возвращаемое значение**

- **• Type** Тип с указанным именем, если он существует;
- в противном случае значение null.

### **Метод GetMembers**

Метод **GetMembers** – получает члены (свойства, методы, поля, события и т. д.) текущего объекта Type.

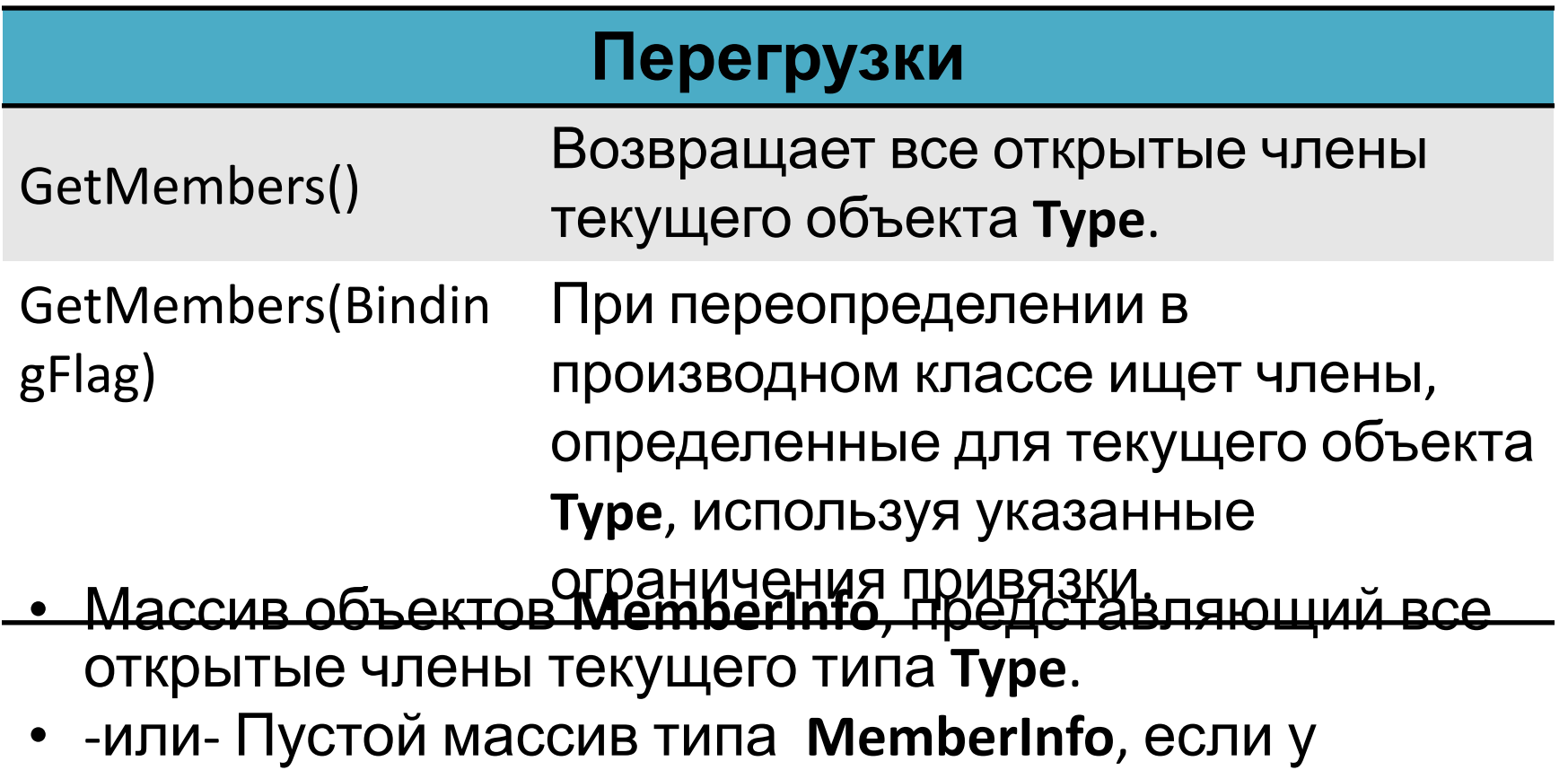

текущего типа **Type** нет открытых членов.

- Добавим в метод GetMembers, два флага
	- NonPublic все непубличные
	- Instance выбираем не статичные элементы, а типы которые представляют собой экземплярные элементы
- var members = type.GetMembers(BindingFlags.NonPublic|BindingFlags.Instance);
	- **BindingFlags** Для определения элементов, включаемых в поиск, можно использовать следующие флаги фильтра:
	- Укажите BindingFlags.Instance, чтобы включить методы экземпляра.
	- Укажите BindingFlags.Static, чтобы включить статические методы.
	- Укажите BindingFlags.Public, чтобы включить в поиск открытые методы.
	- Укажите BindingFlags.NonPublic для включения в поиск неоткрытых методов (т. е. закрытых, внутренних и защищенных методов). Возвращаются только защищенные и внутренние методы базовых классов. закрытые методы в базовых классах не возвращаются.
	- Укажите, BindingFlags.FlattenHierarchy следует public ли включать и protected статические элементы вверх по иерархии; private статические члены в наследуемых классах не включаются.
	- Укажите BindingFlags.Default отдельный, итобы вернуть пустой MethodInfo массив.
	- **BindingFlagsДля изменения работы поиска можно использовать следующие** флаги модификаторов:
	- BindingFlags.DeclaredOnly значение, чтобы искать только члены, объявленные в <u>Туре</u>, а не члены, которые были просто унаследованы.

- Добавим в метод GetMembers, два флага
	- NonPublic все непубличные
	- Instance выбираем не статичные элементы, а типы которые представляют собой экземплярные элементы

var members = type.GetMembers(BindingFlags.NonPublic|BindingFlags.Instance);

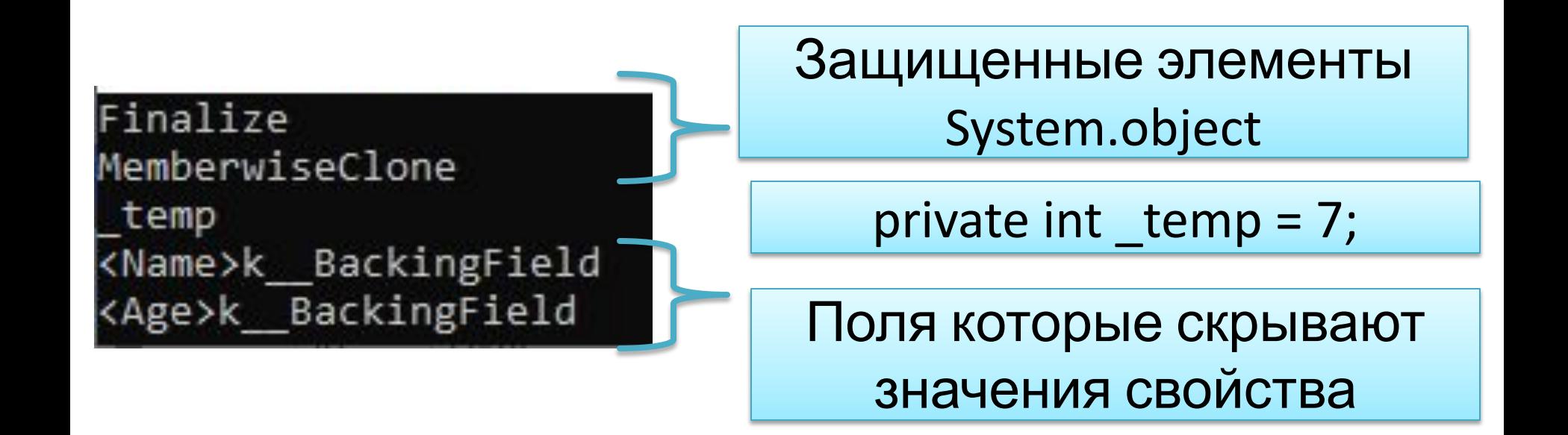

### **Способы получения**

//1 - способ получения экземпляра класса Туре<br>///метаописание типа по строковому наименованию Type type1 = Type.GetType("Console\_Reflection\_Lesson\_1.User"); Console.WriteLine("1-й способ: " + type1); var user = new User(); //2 - способ получения экземпляра класса Туре ///метаописание типа из объекта реализующий тип, вызывая этот тип методом GetType  $type1 = user.GetType()$ ; Console.WriteLine("2-й способ: " + type1); //3 - способ получения экземпляра класса Туре ///метаописание типа по самому типу  $type1 = typeof(User);$ Console.WriteLine("3-й способ: " + type1);

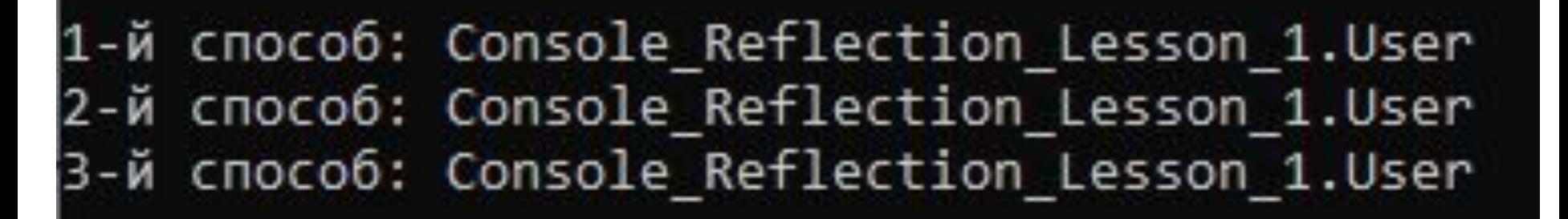

https://www.nookery.ru/understand-with-reflection/

### Теперь попробуем менять с помощью метаданных сами данные

private static void Main(string[] args)

ł

```
User user = new User();
Type type = user.GetType();
var fields = type.GetFields(BindingFlags.NonPublic | BindingFlags.Instance);
foreach (FieldInfo fieldInfo in fields)
   if (fieldInfo.Name==" temp")
      var value = fieldInfo.GetValue(user);
      Console.WriteLine("Ao: {0}", value );
      fieldInfo.SetValue(user, 20);
      value = fieldInfo.GetValue(user);
       Console.WriteLine("После: {0}", value);
                     Ссылок: 0
Console. ReadLine();
                     class User
                           private int temp = 7;
                           Ссылок: 0
                           public string Name { get; set; }
                           Ссылок: 0
                           public string Age { get; set; }
```
С помощью механизма рефлексии мы изменили private поля. **Но этим не следует злоупотреблять!!!**

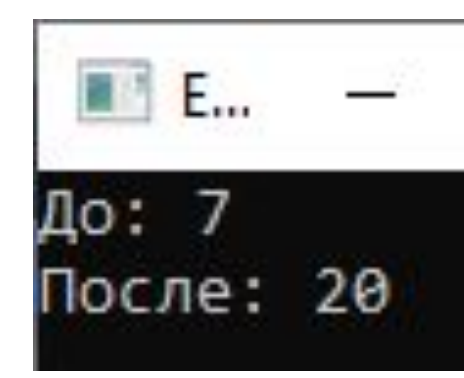

### **Метод GetField**

### Метод **GetField** – возвращает поля текущего объекта

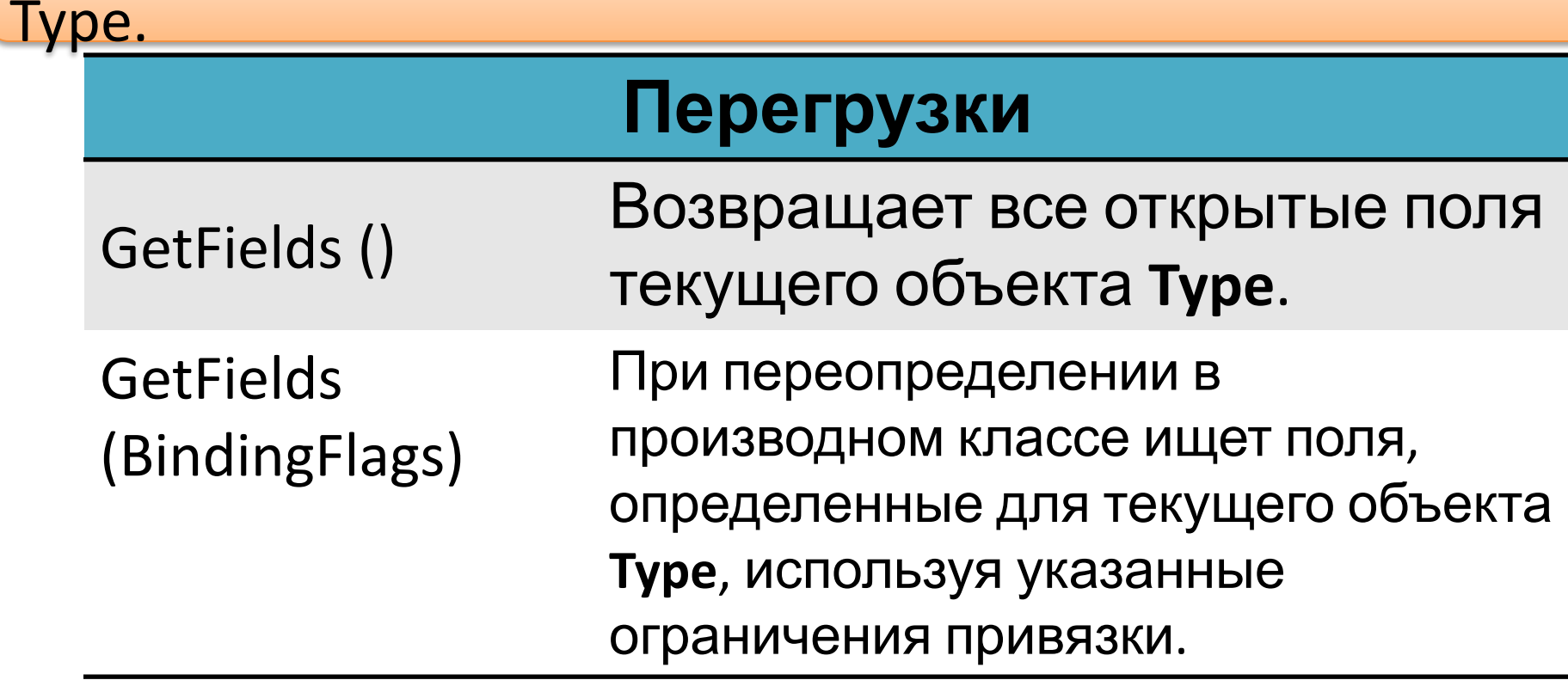

Рассмотрим пример создания новых объектов с помощью рефлексии

```
Ссылок: 0
static void Main(string[] args)
   //метаописание типа по самому типу
   Type type = type(fUser);
   ConstructorInfo constructorInfo = type.GetConstructor(new Type[] { });
   object user = constructorInfo.Invoke(new object[] \{ });
   var fields = type.GetFields(BindingFlags.NonPublic|BindingFlags.Instance);
   foreach (FieldInfo fieldInfo in fields)
       if (fieldInfo.Name ==" temp")
```

```
var value = fieldInfo.GetValue(user);
Console.WriteLine("Ao: {0}", value);
fieldInfo.SetValue(user, 25);
value = fieldInfo.GetValue(user);
Console.WriteLine("После: {0}", value);
```

```
class User
```

```
Console. ReadLine();
```
CCBI/IOK: U

class Program

```
Ссылок: 0
public string Name { get; set; }
Ссылок: 0
public string Age { get; set; }
```

```
В итоге получаем экземпляр
класса User, но он у нас будет
не типизированным:
object user.
```
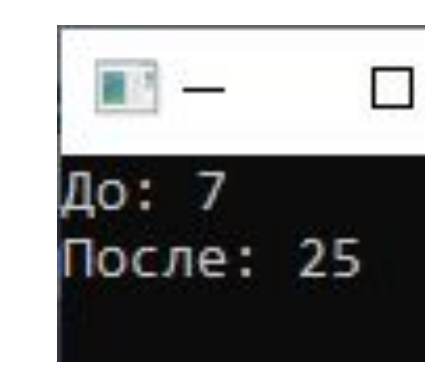

#### class System.Reflection.ConstructorInfo

Обнаруживает атрибуты конструктора класса и предоставляет доступ к метаданным конструктора.

Constructorinfo Type.GetConstructor(Type[] types) (+ 2 перегрузки)

Выполняет поиск открытого конструктора экземпляра, параметры которого соответствуют типам, содержащимся в указанном массиве. \* Предложение IntelliCode на основе этого контекста

#### ConstructorInfo constructorInfo = type.GetConstructor(new Type[] { }); Получаем метаописание конструктора, нашего класса. Поскольку конструктор класса User пустой, передаем пустой массив.

object ConstructorInfo.Invoke(object[] parameters) (+ 3 перегрузки)

Вызывает конструктор, который определяется экземпляром с указанными параметрами, чтобы этим параметрам присваивались стандартные значения, которые используются нечасто.

\* Предложение IntelliCode на основе этого контекста

Примечание. Два раза нажмите клавишу ТАВ, чтобы вставить фрагмент кода "Invoke".

### object user = constructorInfo.Invoke(new object[] { }); Вызываем реальный конструктор. Поскольку конструктор без параметров, передаем пустой массив.

#### <sup>o</sup>rg class System. Type

Представляет объявления типов для классов, интерфейсов, массивов, значений, перечислений параметров, определений указанном источнике.

универсальных типов и открытых или закрытых сконструированных универсальных типов. Исходный код .NET Framework для этого типа см. в

### Reflection (Отражение) Отражение

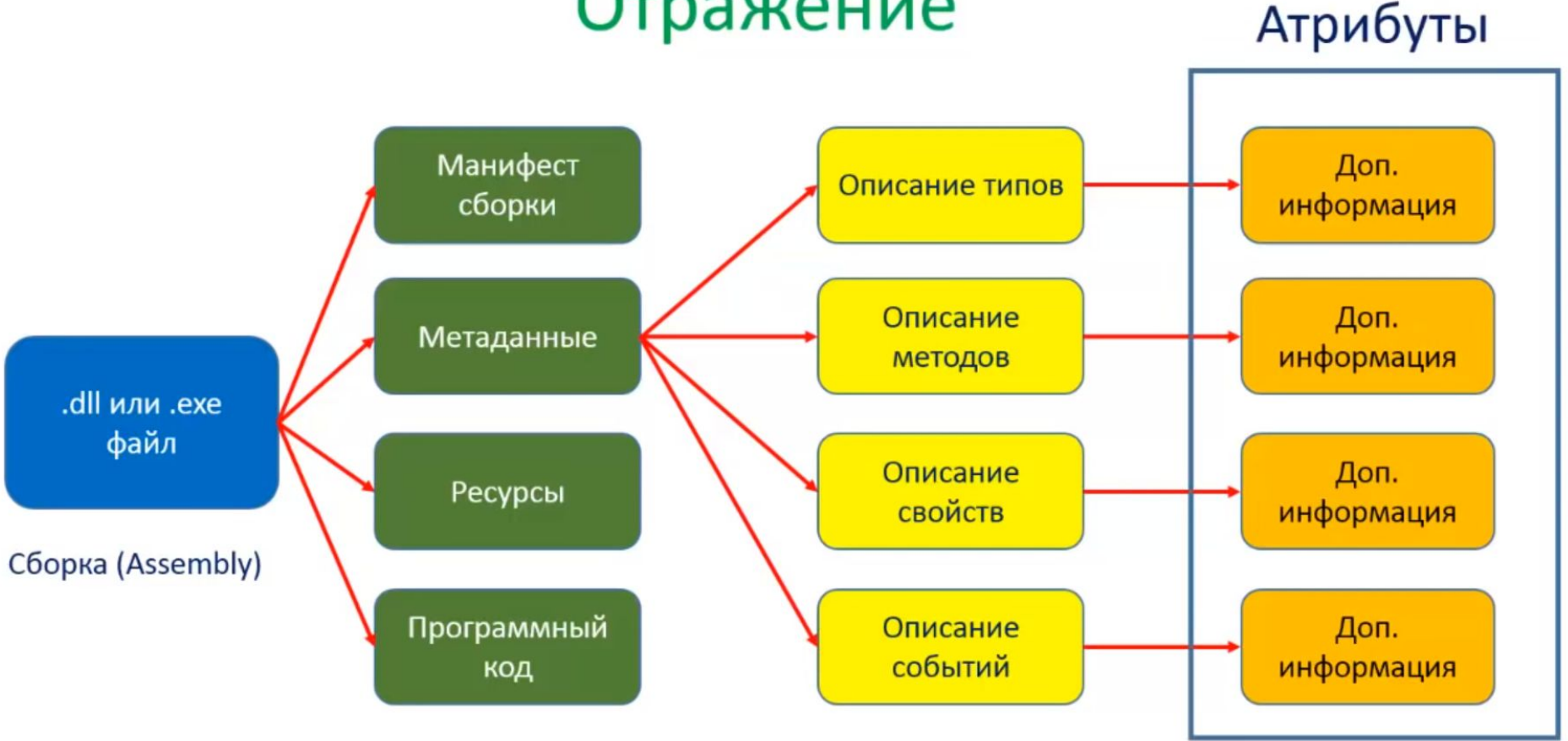

Механизм при помощи которого разработчик сообщает дополнительную информацию о том или ином объекте называется **атрибутом**.

### Рассмотрим пример с атрибутами

**ULDIJIUR. U** 

```
class MySimpleAttribute: Attribute
                                                                     class User
                                                                         private int _temp = 7;
                                                                          Ссылок: 0
                                                                          public string Name { get; set; }
Ссылок: О
static void Main(string[] args)
                                                                         [MySimple]
                                                                          Ссылок: 0
   User user = new User();
                                                                          public string Age { get; set; }
   Type type = user. GetType();
    var properties = type.GetProperties();
    foreach (PropertyInfo propertyInfo in properties)
        var attributes = propertyInfo.GetCustomAttributes(typeof(MySimpleAttribute),false);
        if (attributes.Length>0)
            Console.WriteLine(propertyInfo.Name);
    Console. ReadKey();
```
Атрибут сам по себе ни какой нагрузки не несет. Он расширяет таблицу метаданных.

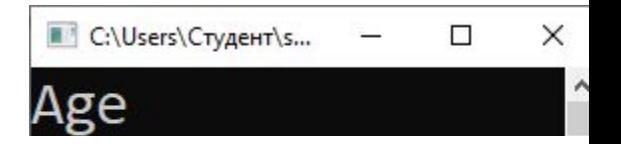

### Рассмотрим усложненный пример с атрибутам, с включением дополнительного свойства

```
Ссылок: 2
                                                                   class User
class MySimpleAttribute: Attribute
                                                                       private int_{\text{temp}} = 7;
    Ссылок: 2
                                                                       Ссылок: 0
    public int Number { get; set; }
                                                                       public string Name { get; set; }
                                                                        [Mussimple(Number =5)]
                                                                       Ссылок: 0
static void Main(string[] args)
                                                                       public string Age { get; set; }
    User user = new User();
    Type type = user. GetType();
    // получаем описание всех свойств
    var properties = type.GetProperties();
    foreach (PropertyInfo propertyInfo in properties)
        var attributes = propertyInfo.GetCustomAttributes(typeof(MySimpleAttribute),false);
        if (attributes. Length > 0)
            var attributte = (MySimpleAttribute)attributes[0];
            Console.WriteLine("Property name: {0}, attribute value: {1}", propertyInfo.Name, attributte.Number);
    Console.ReadKey();
                                                   • C:\Users\Студент\source\repos\Console Reflection Lesson 5\Console
                                                  Property name: Age, attribute value: 5
```
Ограничим область действия атрибута. По умолчанию область действия атрибута распространяется к чему угодно (класс, методы, свойства, …)

```
//задаем область действия атрибута только к свойству
[AttributeUsage(AttributeTargets.Property)]
Ссылок: 3
class MySimpleAttribute: Attribute
    Ссылок: 2
    public int Number { get; set; }
```
# Рассмотреть примеры

- 
- 
- 
- 
- 
-